## **LASERCUTTER-PRAXIS |**

# **Schneiden und Gravieren mit dem Lasercutter**

**CO2-Lasercutter finden dank attraktiver Angebote aus Fernost inzwischen auch den Weg in kleinere Fablabs und private Bastelkeller. Doch nicht selten gibt es dort lange Gesichter, wenn das Gerät statt schneidet nur stinkt, einen Brandschaden verursacht oder Werkstücke verhunzt. Hier soll unser kleines Lasercutter-Brevier helfen.**

von Carsten Meyer

**N**atürlich möchte man das frisch ausgepackte Gerät schnellstmöglich einschalten und draufloslegen – doch von "Plug&Play" ist der Lieferumfang meist weit entfernt. Die Probleme fangen mit der Frage nach dem richtigen Aufstellungsort an und hören mit nicht passenden Schlauchadaptern und schlappen Lüftern nicht auf.

Zunächst waren wir überrascht, welchen Platzbedarf selbst die kleineren Geräte haben. An eine Aufstellung auf dem Schreibtisch ist schon deshalb nicht zu denken, weil ein Lasercutter zwingend einen Abluftanschluss braucht. Es gibt zwar aufwendige Aktivkohlefilter-Einheiten für den autarken Betrieb in Innenräumen, die mit Preisen von 1500 Euro aufwärts aber viele Anwender abschrecken.

Besser, man leitet Dämpfe und Qualm gleich nach draußen – wie bei einem Wäschetrockner mit Umluftsystem. Und natürlich dergestalt, dass der Nachbar wegen des beißenden Gestanks von verbranntem Plastik nicht gleich den Notruf wählt. Ideal ist ein unbenutzter Kaminzug, der über einen mit Glück noch vorhandenen Ofenrohranschluss die Abgase ins Freie befördert. Weil der alternative Austausch einer Fensterscheibe gegen eine mit Loch oder gar eine 15-cm-Kernbohrung im Mauerwerk gern zu Unstimmigkeiten mit dem Vermieter führen, bleibt manchmal nur das Arbeiten mit aus dem offenem Fenster hängendem Abluftschlauch. Für die kalte Jahreszeit fertigt man sich ein Brett mit Abluftöffnung an, das genau in den Fensterausschnitt passt.

Brauchbare Lüfter findet man bei den kleinen Lasercuttern kaum; schon der Staudruck von ein paar Metern Luftschlauch lässt sie wirkungslos im eigenen Mief quirlen. Bei Abluftkanal-Längen von mehr als zwei, drei Metern ist ein zusätzlicher Axiallüfter zum Rohreinschub empfehlenswert (Baumarkt, ca. 30 Euro).

#### **Kühlwasser**

Von hochwertigen und teuren Laserröhren mit Luftkühlung abgesehen arbeiten CO<sub>2</sub>-Laser gemeinhin mit Wasserkühlung. Unserem Lasercutter lag eine kleine Teichpumpe bei, die man zweckmäßigerweise in einem Eimer mit wenigstens fünf Litern Wasser versenkt. Angesichts der mäßigen Verlustleistung im 40-W-Bereich sind zusätzliche Wärmetauscher unnötig.

In frostgefährdeten Räumen gibt man zwei Flaschen Kühlerfrostschutz (Kfz-Bedarf, ca. 6 Euro) hinzu. Eine Chlortablette (Pool-Bedarf) verhindert das Veralgen des Wassers im offenen Kühlkreislauf; wenn darin sich nach ein paar Wochen schleimige Fäden gebildet haben, wird es Zeit für einen Austausch. Unserer Erfahrung nach muss es keineswegs das oft empfohlene deionisierte ("destillierte") Wasser zur Kühlung sein, zumal eine Kalkbildung in der Röhre wegen der niedrigen "Vorlauftemperatur" kaum zu befürchten ist und die Chlortablette ohnehin reichlich Ionen beisteuert.

Möglich ist ebenso der Einsatz eines geschlossenen Kühlsystems, wie es für Hochleistungs-PCs angeboten wird. Ein für 200 Watt thermische Verlust-

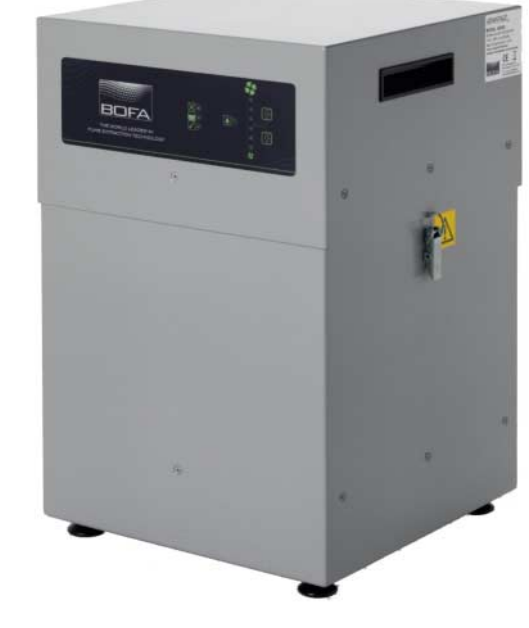

 **|**

**Absauganlage für kleinere Laser-Anlagen von Bofa für rund 1500 Euro**

**Statt teurer Abluftkanäle hat der Autor im Bastelkeller normales HT-Abwasserrohr mit 110 mm Durchmesser verbaut. Es mündet im Loch der Kellerfenster-Plexiglasscheibe.**

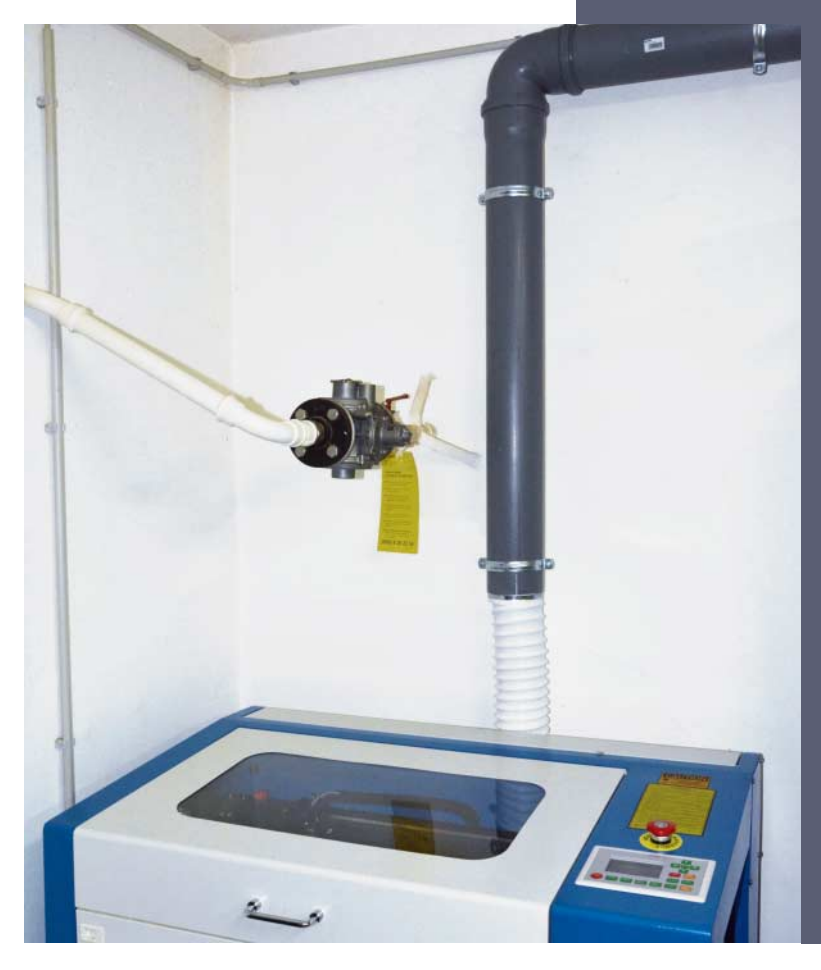

## **LASERCUTTER-PRAXIS | |**

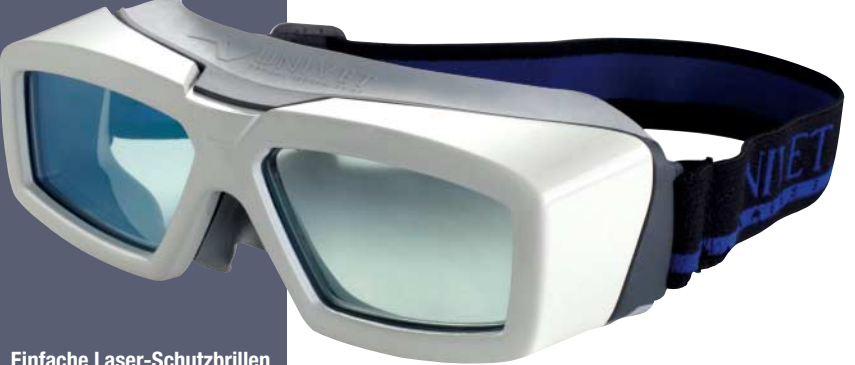

**Einfache Laser-Schutzbrillen gibt es ab 60 Euro, rundum geschlossene Modelle wie das abgebildete von Laser2000.de sind allerdings deutlich teurer.**

> leistung ausgelegtes System kommt problemlos mit den 30 oder 40 Watt der Röhre klar. Nachteilig ist hier der zusätzliche Aufwand für Wasserpumpe und Lüfter, die ja mit 12 V versorgt sein wollen. Übrigens tut es statt der martialisch verspoilerten Gimmicks für die Gamer-Szene auch ein simpler Wärmetauscher für die Kfz-Heizung (Schrottplatz, ab 5 Euro). Wasserpumpe (Aquarienbedarf) und Ausgleichs behälter (z. B. Frischhaltedose) muss man dann allerdings selbst beisteuern.

### **Sicherheit**

Das von der CO<sub>2</sub>-Röhre emittierte Licht liegt mit 10,6 μm Wellenlänge im fernen Infrarotbereich – es ist somit unsichtbar. Nicht zu unterschätzen ist die optische Leistung, da die Röhren immerhin 15 bis 20 Prozent Wirkungsgrad aufweisen. Schon der unfokussierte, dann noch etwa 2 mm dicke Strahl weist eine Leistungsdichte von rund 250 Watt pro Quadratzentimeter auf, was innerhalb von Sekundenbruchteilen zu schmerzhaften Verbrennungen der Haut führt. Und im Strahlfokus liegt die Leistungsdichte noch 1000-mal höher!

**Den für einen optimalen Fokus nötigen Abstand ermittelt man am einfachsten mit einer "schiefen Ebene" durch Ausmessen der "Flughöhe" über dem schärfsten Punkt der gelaserten Linie.**

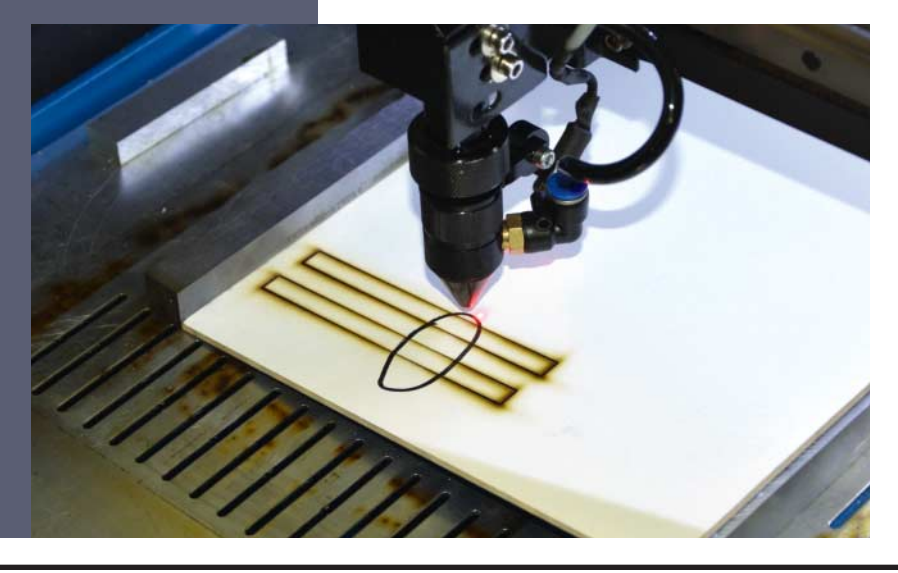

Leider weisen die Billiggeräte keinerlei Sicherheitseinrichtungen auf; der energiereiche Strahl ist nach Öffnen der Abdeckhaube frei zugänglich. Sie sind also in der Laserklasse 4 einzuordnen und dürfen in einer Firma ohne Laserschutzbeauftragten gar nicht betrieben werden. Die Richtlinie BGV B2 führt dazu aus: "Der Laserschutzbeauftragte gilt als Sachkundiger, wenn er auf Grund seiner fachlichen Ausbildung oder Erfahrung ausreichende Kenntnisse über die zum Einsatz kommenden Laser erworben hat und so eingehend über die Wirkung der Laserstrahlung, über die Schutzmaßnahmen und Schutzvorschriften unterrichtet ist, dass er die erforder lichen Schutzvorkehrungen beurteilen und auf ihre Wirksamkeit prüfen kann."

Wenn auch andere Personen Zugang zu Ihrem Lasercutter haben oder gar daran arbeiten, gehört die Unterweisung in die Gefahren beim Betrieb zum Pflichtprogramm. Wer keinen Laserschutzbeauftragten stellt, muss sein Gerät sicherheitstechnisch nachrüsten – anzustreben ist die sichere Laserklasse 1. Als Mindestausstattung sind erforderlich: Not-Aus-Schalter, Türverriegelung bei laufendem Gerät oder ein Türkontakt, der die Laserquelle beim Öffnen abschaltet, ein Schlüsselschalter gegen unberechtigte Benutzung sowie eine Emissionswarnanzeige (gut sichtbar oder akustisch).

Bei gewerblichem Einsatz kann eine Anmeldung der Laser-Einrichtung beim zuständigen Unfallver sicherungsträger erforderlich sein. Mehr Informationen zum Thema Laser-Unfallverhütung und eine Sammlung der gültigen Richtlinien gibt es zum Beispiel bei der Deutschen Gesetzlichen Unfallversicherung (www.dguv.de).

Doch selbst wenn Sie nur allein am Lasercutter arbeiten: Eine Laser-Schutzbrille sollten Sie sich mindestens gönnen. Die Brille muss natürlich für die Wellenlänge von 10,6 μm ausgelegt sein – andere Ausführungen nützen hier überhaupt nichts! Laser-Schutzbrillen gibt es ab 60 Euro. Da sowohl Mineralals auch Acrylglas die CO<sub>2</sub>-Wellenlänge gut absorbieren, ist ein zusätzlicher Schutz durch eine dickere Sichtscheibe in der Gerätehaube billig zu haben.

Ganz wichtig für den Brandschutz: Lassen Sie das Gerät niemals unbeaufsichtigt laufen und reinigen Sie es regelmäßig. Dünne und poröse Materialien entzünden sich besonders leicht, ebenso Rückstände, Stäube und Schnittreste, die sich wegen des Luft- "Durchzugs" überall in der Maschine ansammeln können. Stark reflektierende Metallteile haben im Arbeitsbereich des Lasers ebenfalls nichts zu suchen.

### **Scharfer Strahl**

Der Fokusbereich unter der Kollimatorlinse im Laserkopf umfasst nur wenige Millimeter – und eigentlich ist der Strahl nur in einem einzigen Punkt richtig scharf. Dieser Punkt sollte beim Schnitt natürlich im Werkstück liegen. Tut er das nicht, weisen die Schnitte schräge Kanten auf oder gehen wegen zu geringer Leistungsdichte gar nicht erst durchs Material hindurch. Im Unterschied dazu sollte der Fokuspunkt bei Gravuren auf der Werkstückoberfläche liegen, sie werden sonst unscharf.

**POSTAGE SO** 

# **LASERCUTTER-PRAXIS |**

### **SMD-SCHABLONEN**

Aus dünner Pappe haben wir uns für die Platinen-Musterbestückung Schablonen angefertigt, die man auf die un- oder teilbestückte Platine legt. Die freigeschnittenen Löcher zeigen an, wo die SMD-Bauteile eines bestimmten Wertes zu bestücken sind. Für jeden Bauteilewert gibt es eine eigene Schablone.

**Im Make-Labor haben sich als Werkstückauflage matt eloxierte Aluminium-Winkelstäbe bewährt: Sie minimieren durch die kleine Auflagefläche den Wärmeverlust im Werkstück und streuen den Rest des Laserstrahls diffus zur Seite.**

Unserem großen Lasercutter lag zur richtigen Einstellung der "Flughöhe" eine Abstandslehre bei. Sein kleiner 40-W-Bruder hat dagegen gar keine Höhenverstellung, den Fokuspunkt haben wir hier experimentell ermittelt. Dazu legt man ein dünnes Brettchen aus Hartfaserplatte durch Unterlegen eines Klötzchens "abschüssig" auf die Arbeitsfläche und lasert ein einfaches Motiv (eine simple Linie reicht) mit geringer Leistung und höherer Geschwindigkeit. Da man den Laserkopf bei ausgeschaltetem Gerät von Hand verschieben kann, lässt sich der vertikale Abstand vom Kopf zum Punkt mit der höchsten Linienschärfe (der hier auch die tiefste Schwärzung aufweist) leicht ausmessen.

Bei dickeren zu schneidenden Werkstücken sollte der Fokuspunkt in der unteren Hälfte des Materials liegen. Beim Schnitt kommt der Laser ja zuletzt unten an, weshalb hier die Leistungsdichte am größten sein sollte. In der Regel muss man einen Kompromiss aus Rechtwinkligkeit der Schnittkanten und der erzielbaren Schnittgeschwindigkeit schließen – und bei dickerem Material die Schnittkonturen nötigenfalls mehrfach abfahren.

Nun aber genug der vielen Worte: Auf den nächsten Seiten finden Sie unsere gesammelten Erfahrungen zur Materialbearbeitung – vom Schnitt bis zur Gravur von unterschiedlichsten Werkstoffen.

### **Laserschneiden**

Beim Laserschneiden muss dass Material unter dem Laserstrahl verdampfen oder verbrennen – letzteres möglichst nur in der Schnittkante. Das funktioniert mit zellstoffhaltigen Materialien (Papier, Pappe, Holz) hervorragend, mit Thermoplasten zum Teil ganz gut, mit Duroplasten und Metallen dagegen gar nicht – dafür ist die Leistung unserer CO<sub>2</sub>-Laser viel zu gering. Als Faustregel kann gelten: Je besser ein Material Wärme leitet, desto weniger ist es für die Laserbearbeitung geeignet.

Bei harzhaltigen Pappen und Hölzern schlagen sich die ausgedampften Stoffe als gelb- bis bräun licher Belag in der Nähe der Schnittkante nieder – besonders auf der Rückseite, wo der Qualm nicht abgesogen wird. Ähnliches passiert bei der Plexiglasbearbeitung, bei der sich ein weißlicher Schleier bildet. Beide Verunreinigungen bekommt man nur mühsam wieder ab, bei fummeligen Teilen womöglich gar nicht. Unser größeres Lasergerät hat zwar eine eingebaute Blasvorrichtung im Laserkopf, die aber natürlich nur auf der Oberseite des Werkstücks den Qualm wegpustet.

Man sollte daher vermeiden, dass das Werkstück direkt auf einer glatten Oberfläche aufliegt (was bei kleineren Lasercuttern wegen der fehlenden Höheneinstellung der Arbeitsfläche aber kaum zu ändern ist). Zum einen führt der direkte Kontakt dazu, dass die für den Schnitt dringend benötigte Wärme nutzlos in die Auflage abfließt, zum anderen macht ein gewisser Abstand erst die Absaugung der Wrasen unter dem Schnitt möglich. Ein Zentimeter "Luft" ist meist ausreichend.

Das Werkstück kann man auf Klötzchen oder Leisten legen – dabei eine ausreichende Anzahl vorsehen, damit es sich nicht durchbiegt: Das würde den Fokus und damit das Schnittergebnis verschlechtern. Recht praktisch als Abstandshalter sind eloxierte Alu-Winkelstäbe mit 10 mm Schenkellänge, die man in Richtung des Luftzugs anordnet. Das Werkstück ruht dann mit minimalem Flächenkontakt auf den Kanten der Stäbe, der hindurchtretende Laserstrahl wird durch den 45°-Winkel seitlich abgelenkt und zudem durch die matte Eloxalschicht diffus gestreut.

Achten Sie besonders bei großflächigen Werkstücken darauf, dass diese immer plan aufliegen. Eine Durchbiegung von wenigen Millimetern würde schon zu einem unfokussierten Strahl mit entsprechen mäßigen Schnitten führen.

#### **Rastergravur**

Das Gravieren von Oberflächen mit dem CO<sub>2</sub>-Laser unterscheidet sich grundlegend vom Schneidevorgang: Der Laser baut eine Grafik hier zeilenweise auf, ähnlich wie bei einem Laserdrucker oder einer Bildröhre – nur langsamer. Das funktioniert auf überraschend vielen Materialien.

Bei einer Rastergravur überstreicht der Laserkopf Zeile für Zeile die gesamte Fläche; der Laser wird nur aktiviert, wenn Material abzutragen beziehungsweise zu schwärzen ist. Der Vorgang dauert natürlich umso länger, je enger die Zeilen geschrieben werden. Deshalb sollte man es mit der Auflösung nicht übertreiben: Nur bei sehr feinen Gravuren, zum Beispiel für eine kleine Frontplatte, lohnt ein Zeilenabstand von unter 0,1 mm.

Da der Laser bei einer Gravur nicht allzu tief in das Material eindringen soll, wählt man eine im Vergleich zum Schnitt deutlich höhere Geschwindigkeit – in der Praxis sind dies 100 bis 300 mm pro Sekunde. Sehr viel höher sollte man bei unseren Billig-Lasern nicht gehen, da das Ergebnis sonst unscharf wird. Das Ein- und Ausschalten der Laserröhre beim

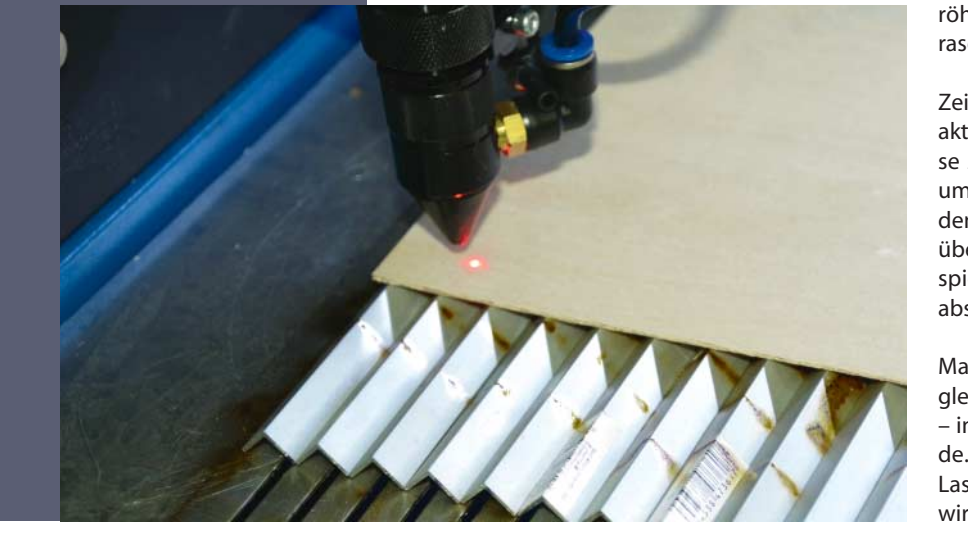

**100**| Make: 6/2015

Scanvorgang geht nicht unendlich schnell, sodass eine Grafik irgendwann "verwischt".

Es lassen sich im Prinzip alle Materialien bearbeiten, die unter Hitzeeinwirkung verbrennen, verdampfen oder sublimieren. Im Unterschied zum Laserschneiden klappt das auch bei Styrol-basierten Kunststoffen halbwegs gut, solange das Werkstück nicht zu dünn ist. Dann nämlich besteht die Gefahr, dass es sich wegen des Wärmeeintrags verzieht oder gar in Flammen aufgeht. Letzteres kann einem natürlich auch bei dünner Pappe passieren, obwohl sich zellstoffhaltige Materialien ansonsten gut für den Laser eignen.

Die unseren China-Lasern beigelegten Programme können sowohl vektor- als auch pixelbasierte Grafiken per Scan gravieren (in der Drucktechnik würde man von "rastern" sprechen). Bitmap-Grafiken und Bilder lassen sich zwar direkt laden, eine Vorbehandlung mit einem Bildverarbeitungsprogramm kann das Ergebnis aber drastisch verbessern. Die Leistung des Lasers lässt sich nämlich nicht stufenlos steuern; unterhalb eines bestimmten Schwellenwertes brennt er gar nicht, während bei höheren Leistungen einfach alles schwarz wird oder zu Löchern verbrennt.

### **Graustufen oder nicht?**

Hier den richtigen "Arbeitspunkt" aus Geschwindigkeit und Laser-Leistung zu finden, verlangt Geduld und Erfahrung – zumal sich die Parameter je nach Material und Gerät deutlich verschieben können. Einfacher reproduzierbar sind Bilder, bei denen der Kontrastumfang per Bildbearbeitung auf wenige oder gar nur zwei Helligkeitsstufen eingeschränkt wurde. Das kann künstlerisch durchaus effektvoll und wünschenswert sein – denken Sie nur an das weltbekannte Che-Guevara-Poster. Bei Portraits klappt das aber nur mit ruhigen, hellen Hintergründen.

Wenn die gravierten Flächen durch Materialabtrag heller als das Ausgangsmaterial erscheinen, muss man ohnehin ein Bildbearbeitungsprogramm bemühen, um die Ausgangsgrafik zu invertieren (d. h. ein Negativ erstellen). Bei verdampfenden oder sublimierenden Werkstoffen kann man übrigens durch mehrere Gravierdurchgänge eine reliefartige Oberfläche erzielen. Recht gut funktioniert das beispielsweise bei Acrylglas, das sich mit mehreren Durchgängen auch einen ganzen Millimeter tief gravieren lässt.

Wie in unserer Einleitung bereits ausgeführt, muss der Laser-Fokuspunkt für eine randscharfe Gravur auf der Werkstückoberfläche liegen. Wenn es einmal schnell gehen soll und keine besonderen Ansprüche an die Ausgabequalität gestellt werden, wählt man den Zeilenabstand etwas gröber und legt den Fokuspunkt einige Millimeter über die Werkstückober fläche. Durch den unscharfen Strahl "verschwimmt" dann auch das sonst sichtbare Zeilenraster.

#### **Vektorgravur**

Die Vektorgravur arbeitet genauso wie der Laserschnitt – nur dass der Werkstoff nicht durchtrennt,

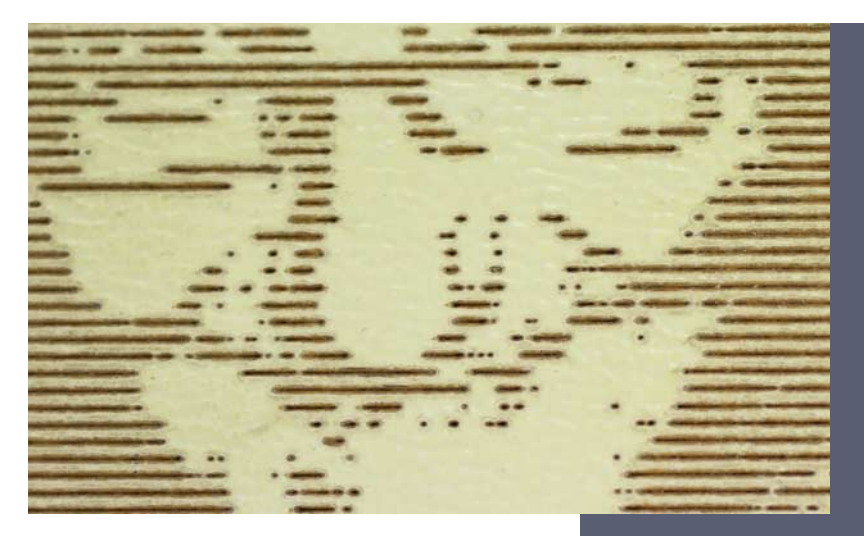

sondern lediglich "angekratzt" wird. Da sich die Leistung der Laserröhre nicht unterhalb einer bestimmten Schwelle einstellen lässt und andererseits die Geschwindigkeit des Laserkopfs in Grenzen bleiben muss, eignet sich die Vektorgravur nicht für leicht schmelzende, sehr dünne oder leicht verbrennende Materialien. Zumindest bei unseren Billig-Lasercuttern bleibt die Strahlintensität innerhalb eines Vektorzugs immer konstant.

 **|**

Immerhin kann der größere 50W-Lasercutter verschiedenen Strichfarben der Vorlage auch verschiedene Leistungen und Geschwindigkeiten zuordnen, sodass man unterschiedlich "tiefe" Gravuren realisieren kann. In der Praxis sind beispielsweise Acrylglas oder Polystyrol auf diese Weise schlecht zu bearbeiten – selbst bei geringer Leistung und fast schon zu hoher Geschwindigkeit (bei 100 mm/s und mehr werden Ecken schon ziemlich abgerundet) ähnelt die Vektorgravur eher einem unvollkommenen Schnitt.

Hartnäckigere Materialien wie Pertinax, Schichtstoffplatten oder farbig eloxiertes Aluminium liefern dagegen gute bis hervorragende Ergebnisse. Bei eloxiertem Aluminium verbrennt oder verdampft freilich nichts (dafür ist die Laser-Leistung viel zu gering), aber die in der Eloxalschicht eingebetteten Farbstoffe bleichen durch den Hitzespot spontan aus. Es entstehen randscharfe und sehr dauerhafte negative (helle) Abbildungen, die sich zum Beispiel hervorragend für Frontplatten eignen.

**Bestimmungsgemäß** 

**Hier haben wir die Zeilenrasterung mit 0,5 mm absichtlich etwas gröber gewählt. Man erkennt deutlich die Zeilenstruktur der Gravur (4-fache Vergrößerung).**

**Gravierte Banane: Selbst Lebensmittel lassen sich mit** dem Laser "personalisieren" **beispielsweise als Messe-Giveaway oder Präsent.**

### **LASERCUTTER-PRAXIS | |**

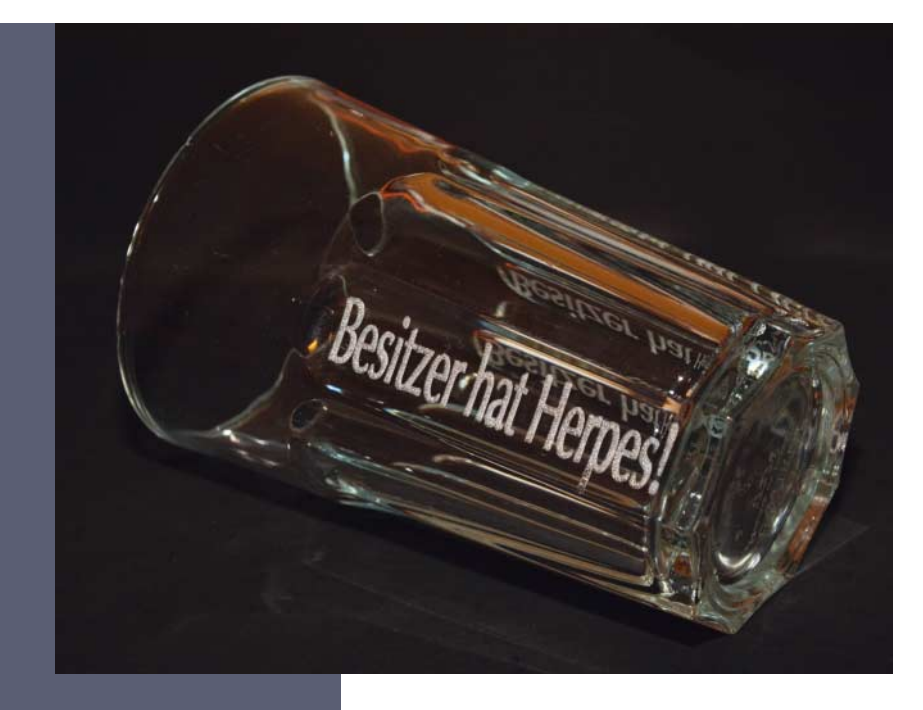

Ein viel verwendeter Werkstoff beim Lasern ist Holz, zumeist als MDF- oder Multiplex-Sperrholzplatte. Selbst mit unserem kleineren 40-W-Laser lässt sich 5-mm-Sperrholz schneiden, allerdings unter heftiger Rauchentwicklung und steter Brandgefahr. Sehr gute Ergebnisse bringt mehrfach verleimtes Birkenoder Flugzeugsperrholz. Im Baumarkt findet man meist nur das weiche Pappel- oder das stark harzende Kiefern-Sperrholz, und das auch nur selten mit Dicken unter 4 mm. Schneller fündig wird man im Modellbau-Fachhandel.

Fast so leicht zu bearbeiten wie Pappe, aber viel stabiler ist das "Holzblech" vom Hersteller Franz Betz, das er unter dem Markennamen Kraftplex vertreibt. Das umweltfreundlich ohne Bindemittelzusatz aus verfilzten und gepressten Zellulosefasern hergestellte Material dünstet beim Lasern kaum aus und ist deshalb in Fablabs sehr beliebt. Man erhält es in den Stärken 0,8 und 1,5 mm. Es erinnert von der Steifigkeit her an Pertinax-Platinen, bricht aber nicht.

#### **Stinker**

**Mineralglas lässt sich wegen der hohen IR-Absorbtion sehr gut gravieren. Es bilden sich winzige Bläschen, die das Glas in einer sehr dünnen Schicht wegsprengen und eine rauhmatte Oberfläche ergeben. Die Scan-Geschwindigkeit betrug hier 100 mm/s bei 90 Prozent Leistung.**

Positive Grafiken (d. h. dunkle Abbildung) auf Metall verlangen dagegen nach zusätzlicher Chemie: Speziell für die Laser-Bearbeitung gibt es im Fachhandel spezielle Keramik-Lacke, die unter der Hitzeeinwirkung aushärten und sich in das Material (vorzugsweise Edelstahl- oder Alu-Blech, aber auch Glas und Keramik) einbrennen. Die Farben sind allerdings sehr teuer, eine Sprühdose in gängiger 300-ml-Größe kostet rund 100 Euro (z. B. von CerMark oder markSolid). Die Laser-Markierfarben gibt es auch von der Rolle als Transfer-Klebeband – ebenfalls zu horrenden Preisen.

### **Materialien**

Pappe eignet sich prima für Schablonen (etwa für die Airbrush-Technik) und kleine Modellbauten. Im Künstlerbedarf fanden wir die sogenannte Finnpappe (finnische Maschinenholzpappe), ein leichtes Material mit beiger Farbe, das es in Stärken bis 3 mm gibt. Es lässt sich hervorragend lasern und hinterlässt kaum Schmauchspuren.

Schaumstoffe und Hartschaumplatten sind bedingt lasertauglich – der Schnitt muss schnell gehen, sonst schmilzt das Material unschön zusammen oder brennt unter erheblicher Rußentwicklung ab. Unter den Schaumstoffen fanden wir dunkle, etwas härtere Sorten, die sich bis etwa 25 mm Stärke noch gut schneiden lassen. Daraus lassen sich prima Koffereinsätze oder Vepackungen für besonders wertvolle Kleinteile fertigen. Geschnittenen Schaumstoff nicht sofort verwenden: Die durch Ausdünstungen feuchte Schnitte sollten ein paar Tage trocknen – was man angesichts des stechenden Geruchs wahrscheinlich ohnehin vorhatte.

Hartschaumplatten machen nur bis 10 mm Stärke Spaß – darüber hinaus gilt das Gleiche wie für Polystyrol, ABS und viele weitere Thermoplaste: Diese Kunststoffe rußen fürchterlich oder brennen mit beißendem Gestank ab. Damit kann man sich schnell seinen Lasercutter ruinieren – und womöglich seine Gesundheit noch dazu: Brennendes PVC erzeugt Salzsäuredämpfe und ist deshalb für die Laser-Bearbeitung völlig ungeeignet.

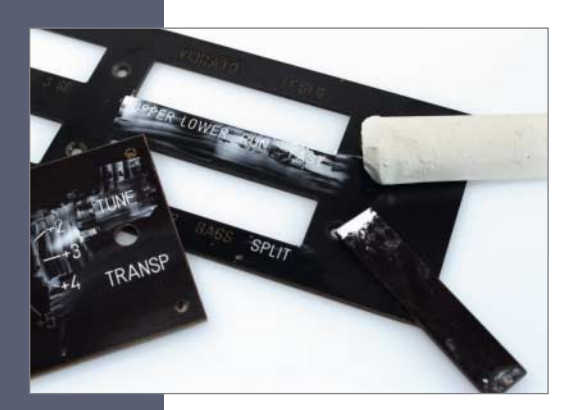

**Vektorgravur in braunem Pertinax (Hartpapier), hier zum Teil schon mit Wachsfarbe ausgelegt …**

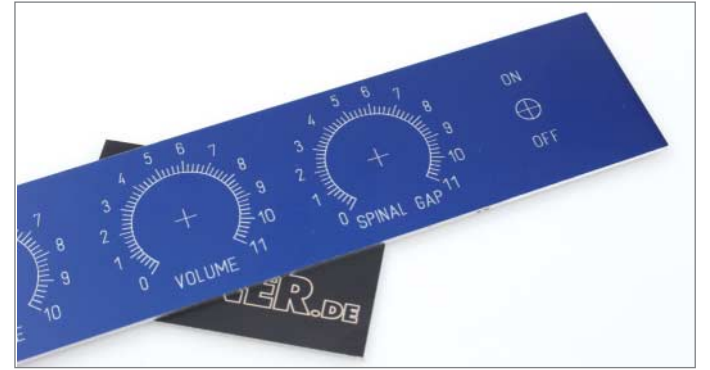

**… und auf farbig eloxiertem Aluminium, gelasert als Vektoren mit 50 mm/s und 50 Prozent Leistung. Hier wird die Oberfläche nicht abgetragen, sondern nur entfärbt.** 

**POSTAGE SO** 

### **LASERCUTTER-PRAXIS |**

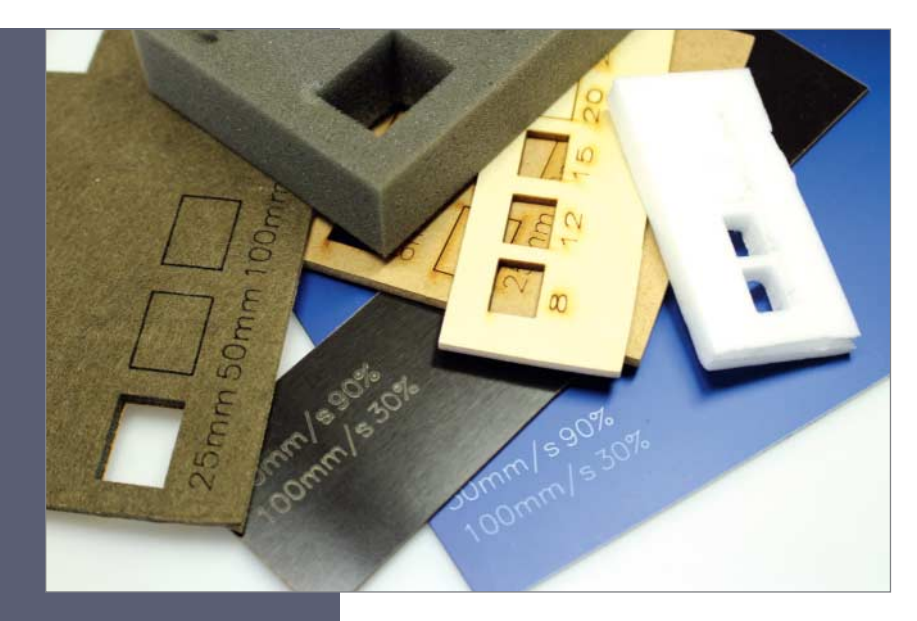

**Laserschnitt-Versuche in verschiedenen Materialien mit einer Test-Datei aus verschieden schnell geschnittenen Rechtecken**

Recht brauchbare Ergebnisse erzielt man mit (nicht allzu dickem) Gummi, etwa für exakt zugeschnittene Dichtungen oder Stempel: Die kann man mit einem Lasercutter auch gleich selbst gravieren. Moosgummi ist ebenfalls ein schnell und gut zu bearbeitender Werkstoff. In 2 mm Stärke wird es noch in einer Geschwindigkeit von über 100 mm/s sauber durchtrennt.

### **Klare Sache**

Das Lasercutter-Material der Wahl auch für technische Zwecke (zum Beispiel Prüfadapter oder Gehäuse) ist Acrylglas (Handelsname Plexiglas). Es verlangt bei der Einstellung von Fokuspunkt und Schnittgeschwindigkeit etwas Fingerspitzengefühl: Ist die Geschwindigkeit zu langsam, verklebt das Material in der Schnittkante wieder, ist sie auch nur wenig zu schnell oder die Umgebungstemperatur zu niedrig, wird das Acrylglas nicht vollständig durchtrennt. Unsere Laser lieferten bei voll aufgedrehter Leistung und möglichst hoher Geschwindigkeit die saubersten Schnittkanten.

Belässt man die Schutzfolie auf der Acrylglasplatte, ist die Schnittgeschwindigkeit etwas zurückzunehmen. Bei sehr kleinen Teilen ist das Abknibbeln der Folienreste allerdings eine Strafarbeit. Farbiges Plexiglas absorbiert die Infrarotstrahlung des Lasers übrigens nur marginal anders als transparentes, die ermittelten Parameter gelten auch hier.

Mit Lasern der 40- oder 50-Watt-Klasse sind bei dickeren Werkstücken (ab 5 mm) unter Umständen mehrere Durchgänge nötig, bis das Material vollständig durchtrennt wurde. Durch den begrenzten Fokusbereich des Strahls liegt die praktikable Grenze der Materialdicke ohnehin unterhalb 8 mm.

Pertinax-, Phenolharz- und Schichtstoffplatten lassen sich zwar gut (vektor-)gravieren, aber nicht schneiden: Jeder Versuch führt zu blasenwerfenden Verformungen. Die gibt es auch bei Folien aller Art; gröbere Strukturen lassen sich noch ganz gut schneiden, kleinere führen schnell zu Dellen und Wellen im Material. Platinen aus FR4-Epoxidharzgewebe verkohlen und können ebenfalls nicht durchtrennt werden. Überraschenderweise gelingt das Zuschneiden von ungetränkten Glasgewebematten sehr wohl – eine lohnende Anwendung fällt uns dazu aber nicht ein.

Kork, Filz und insbesondere Nadelfilz stinken zwar heftig, sind aber ansonsten leicht mit dem Laser zu schneidende Materialien (bis zu 80 mm/s bei 5 mm Stärke). Ersatzfilze für das Klavier, Möbelgleiter oder auch bunte Modeapplikationen können somit leicht selbst gefertigt werden.

Die mögliche Feinheit der geschnittenen Strukturen hängt im Wesentlichen von der Dicke des Materials ab. Faustregel: kleinste Strukturbreite gleich halbe Dicke des Materials. Mit dünnem Karton kommt man schon ansatzweise in die Größenordnung der Schrittmotor-Auflösung.

#### **Projekt Schwibbogen**

Weihnachten naht – da liegt es nahe, den Lasercutter auf ein festliches Motiv loszulassen. Wie wäre es mit einem "original" erzgebirgischen Schwibbogen? Nebenbei gesagt: Die meisten Laubsägekunstwerke, die man heutzutage auf dem Weihnachtsmarkt findet, stammen aus dem Lasercutter und nicht aus einer romantischen Meister-Eder-Werkstatt – leicht anhand der bräunlichen Schnittkanten zu erkennen.

Das Schwibbogen-Projekt hat nicht nur ein bezauberndes Ergebnis (selbst in der technophilen Make-Redaktion leuchteten beim Zusammenbasteln die Augen), es zeigt auch die Probleme auf, über die man bei der Realisierung stolpert.

Zunächst galt es, ein passendes Motiv zu finden. Unter den kostenfreien Vorlagen im Internet gibt es nur eine Handvoll, die sich ohne allzu große Nacharbeit für den Lasercutter eignet. Viele Motive sind schlicht vektorisierte Scans von Laubsäge-Arbeiten – bei denen der Bastler während der Arbeit entscheidet, welche Linie auszusägen ist und welche nur der Zierde dient.

Thingiverse-User SvenS hat sich die Mühe gemacht, ein sehr schönes Motiv (Thing 38329) für den Lasercutter aufzubereiten. Es passt allerdings in

**Rastergravuren (hier ein stark vergrößerter Ausschnitt) sehen in gegossenem Acrylglas (Plexiglas GS) deutlich besser aus als in extrudiertem (XT). Letzteres liefert weniger kontrastreiche Ergebnisse.**

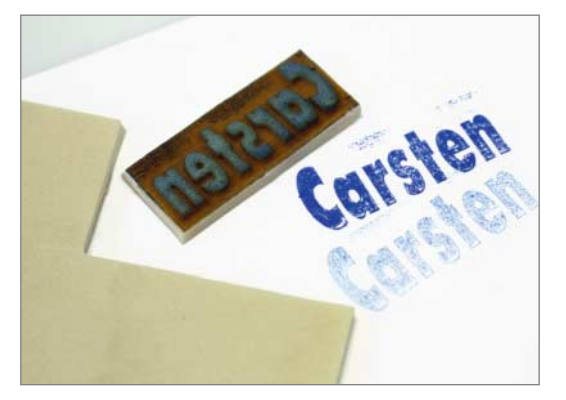

**Selbst gravierter Stempel. Wer kein Stempelgummi parat hat, kann es euch mit einem Radiergummi oder (wie hier** im Bild) mit einer Schnitzmatte (als "Carving Pad" im **Künstlerbedarf) versuchen. Die muss man für eine bessere Farbaufnahme mit Sandpapier etwas aufrauen.**

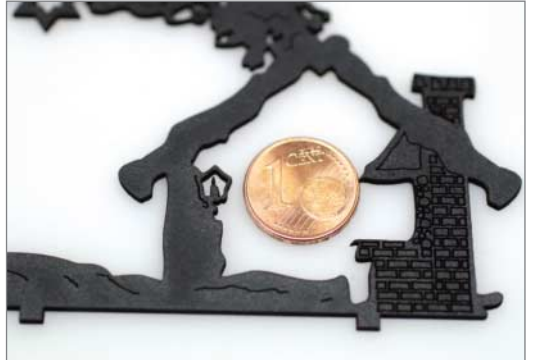

 **|**

**Je dünner das Material, desto feinere Strukturen können geschnitten werden – hier eine Miniatur-Ausgabe des Schwibbogen-Projekts in 1,5 mm starkem Fotokarton.**

Gänze nur auf größere Lasercutter mit mindestens 400 mm Arbeitsfläche. Wir haben es kurzerhand mit einem Vektor-Zeichenprogramm (CorelDraw, Ink-Scape dürfte sich ebenso eignen) in zwei Teile zerlegt.

SvenS hatte zu gravierende und zu schneidende Linien in zwei verschiedenen Strichstärken angelegt – schon mal eine gute Idee. Unsere Lasercutter-Software geht aber nach den Strichfarben vor, denen es verschiedene Schnittgeschwindigkeiten und Arbeitsmodi zuweist. Also haben wir zunächst alle Linien mit 0,5 mm Stärke rot eingefärbt.

#### **Architekturfehler**

Ein erster Probeschnitt in dicke Pappe zeigte gleich zwei weitere Probleme auf: Die zu gravierenden Dachschindeln sind offene Vektoren, die Lasercutter-Software kann aber nur geschlossene Kurvenzüge als Rastergravur ausführen. Außerdem sind im Motiv derartig viele Zierlinien als Schnitte angelegt, dass das Ergebnis äußerst fragil wurde – nichts für forschende Kinderhände.

Also haben wir alle Zierschnitte auch in die "rote" Ebene für Gravuren verlegt – eine Heidenarbeit – und die Gravuren dann als Vektor- und nicht als Scan-Gravur ausführen lassen. Einige arg dünne Elemente, etwa der Baumstamm im "Bambi"-Motivteil, wurden verstärkt; bei Vektorzeichnungen ist das durch Verschieben der Ankerpunkte ja kein Problem.

Zumindest die Pappen-Generalprobe sah dann schon mal ganz gut aus. Beim Schnitt in Finnpappe zeigte sich, dass Einzelteile mit Löchern nicht von innen nach außen geschnitten wurden, weil hier der Umriss-Vektor aus mehreren nicht geschlossenen Vektoren bestand. Die Laser-Software kann aber nur bei geschlossenen Vektoren erkennen, ob sich ein Ausschnitt innerhalb oder außerhalb eines weiteren Objekts befindet.

Abhilfe: Entweder alle offenen Vektoren suchen und manuell schließen – oder einfach die Schneidunterlage so gestalten, dass bereits ausgeschnittene Teile nicht auf die tiefer gelegene Arbeitsfläche rut-

schen. Das Problem lösten wir mit den oben erwähnten Alu-Winkelschienen.

Als besonders geeignetes Material für den Schwibbogen erwies sich die dekorative Finnpappe: Sie entwickelt nur wenig Qualm und entsprechend wenig Verfärbungen in der Schnitt-Umgebung, ist recht preiswert und ausreichend stabil – zumindest nach unseren architektonischen Änderungen im Motiv.

Noch schöner ist zwar Birkensperrholz, die dünnen Bretter sind aber immer etwas verbogen und müssen für einen einwandfreien Strahl-Fokus aufwendig niedergehalten werden. Nur sehr teure Qualitäten – im Modellbau-Fachhandel fanden wir fünf-

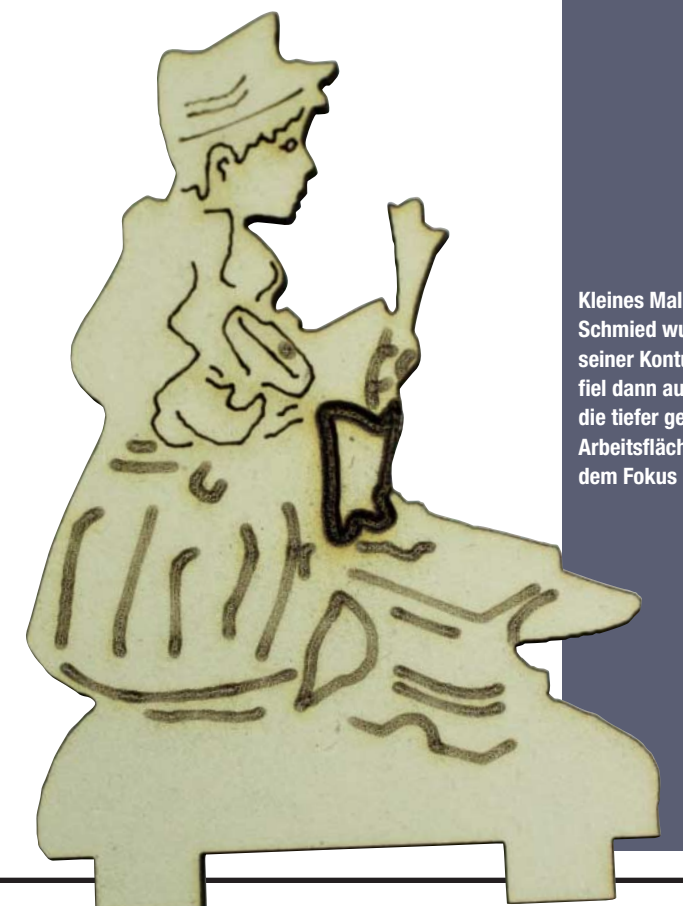

### **VORLAGEN ONLINE**

Die Vorlage unseres bearbeiteten Schwibbogens finden Sie online unter dem Link am Artikelende.

**Kleines Malheur: Der kleine Schmied wurde zuerst in seiner Kontur ausgeschnitten, fiel dann aus dem Material auf die tiefer gelegene Arbeitsfläche und damit aus dem Fokus des Lasers.** 

# **LASERCUTTER-PRAXIS | |**

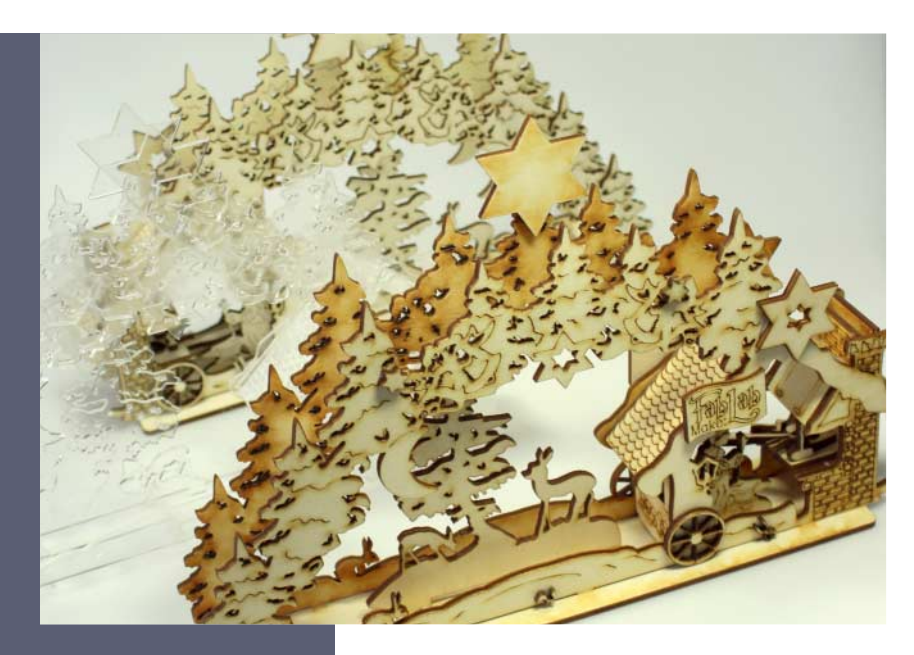

fach verleimtes Flugzeug-Sperrholz für 15 Euro pro A3-Bogen in 3 mm Stärke – weisen keine nennenswerten Verwerfungen auf.

### **Zusammenleimen**

Das Zusammenfügen der fertig ausgeschnittenen Teile war dann eine leichte Übung, die auch Kindern gelingen dürfte. Holzleim funktioniert hier übrigens schlecht, weil der Klebstoff kaum an den verbrannten oder verharzten Schnittkanten haftet. Wir haben schlicht Heißkleber aus der Pistole verwendet – der wird schnell (manchmal zu schnell) fest, und die Teile müssen nicht stundenlang fixiert werden. —*cm*

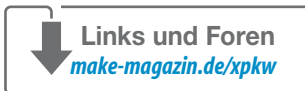

**Unsere ersten Schwibbogen-Testmuster in Birkensperrholz, Finnpappe und Plexiglas**

### **Laser-Eignung verschiedener Materialien**

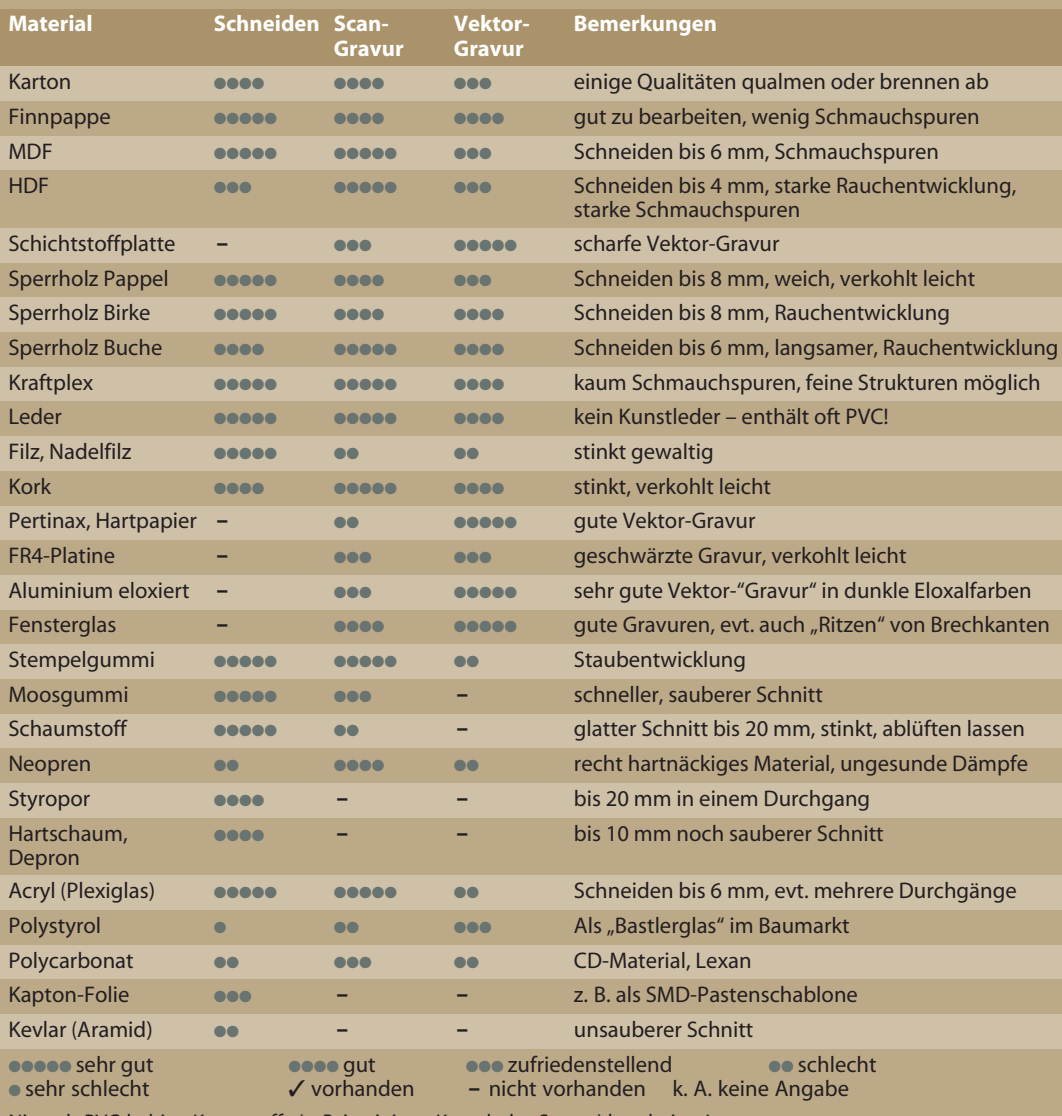

Niemals PVC-haltige Kunststoffe (z. B. in einigen Kunstleder-Sorten) bearbeiten! Zur Gefährdungsbeurteilung der entstehenden Gase siehe Merkblatt "Beurteilung von Kunststoffbränden" der IZU Bayern (Soft-Link am Artikel-Ende)